# Towards an Accurate, Geo-Aware, PoP-Level Perspective of the Internet's Inter-AS Connectivity Reza Motamedi, Amir Farzad, Hannah Pruse, Reza Rejaie

### **1- Motivation and Background 2- Problem Definition and Goals** • The Internet is a network of networks, it consists of many Given an AS, our goal is to accurately identify (i) the geo inter-connected Autonomous Systems (Ases). through each PoP (considering both direct inter-AS • The topology of each AS consists a collection of connected routers, each with multiple interfaces. A group of tightlyconnected routers that directly connect to routers of other Ases Most of the network equipment and connections between entities are in PoPs, IXPs and Colocation facilities. are called Point-of-Presence (or PoP) of an AS. • Capturing the Internet topology is essential to investigate a wide range of problems including: Investigating Internet vulnerabilities and security issues. 2. Designing and re-engineering the Internet protocols at different layers. 3. Building realistic models and formally investigate the Internet topology. 8 Router B B PoP Figure 3. building geo-aware internet map: a hypergraph AS S1.PoP1 **AS 3** IXP colo) deal of information about each facility including its specific Figure 1. Four levels of the internet topology. Routers are address and (in some cases) list of ASes present in a facility connected through IP interfaces. PoPs are physical locations with a set of routers. They are connected to that colo and their inter-AS connections at that colo. other PoPs in the same Autonomous System (AS) entity or other ASes. Different ASes may also connect through Internet exchange points (IXPs). achieve this goal. • Internet topology can be viewed at different resolutions, from coarse- to fine-grain: AS level, PoP level, and router level • Capturing AS-level topology is feasible but it provides a **3- Methodology** logical view that lacks sufficient details • A router-level view offers lots of details and thus it is very difficult to accurately capture. from online sources: • PoP level topology offers the proper resolution as it is feasible The international colo and interconnection marketplace is to capture and provides a sufficient level of details to tackle populated by a number of global companies (e.g., Equinex most topology-related problems. www.equinix.com) and numerous more region-specific • A useful PoP-level topology should specify the geographical businesses (e.g., Interxion www.interxion.com in Europe). (geo) location of individual PoPs They provide information about their services on their web site to attract new ASes. 2. Conducting *Targeted traceroute* Probing for High-Yield Discovery of PoPs: We select the source and destination of our probe to be close level network distance. A traceroute measurement between such a pair of nodes is most likely to cross the target colo facility and reveal the presence of PoPs and inter-AS connections for some ASes at

Figure 2. This figure demonstrates different view of connectivity by sketching hypothetical example with multiple colo-facilities in Chicago, inter-AS connectivity (PoP-level view) within a single colo, and intra-AS connectivity (router-level view) for a single PoP

Department of Computer and Information Science, University of Oregon

location of all its PoPs, and (ii) all of its inter-AS connections connection and those through Internet eXchange Points, IXPs)

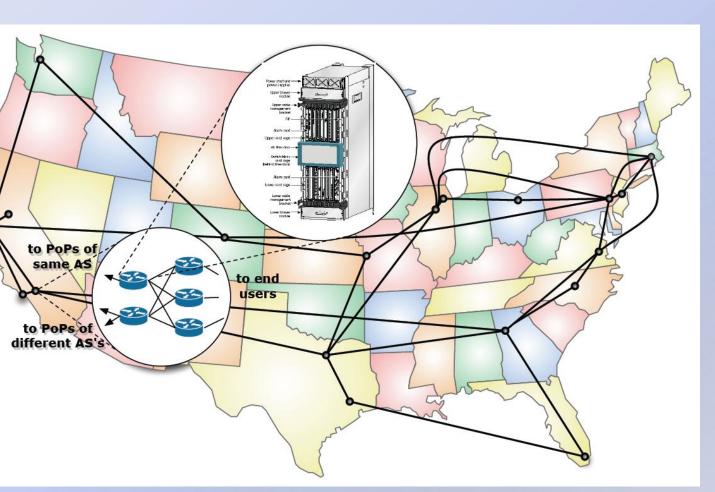

Key Observation: a significant fraction of PoPs of all Ases are located in a relatively small number of colocation facilities (or

Colo facilities are managed by companies that provide a great By "*mapping a colo*", we can identify ASes that have a PoP in

The key challenge is to conduct a *traceroute* measurement that crosses a target colo. We use the idea of "targeted probing" to

Collecting publicly available information about colo facilities

to the target colo facility with respect to geo distance and AS-

that colo

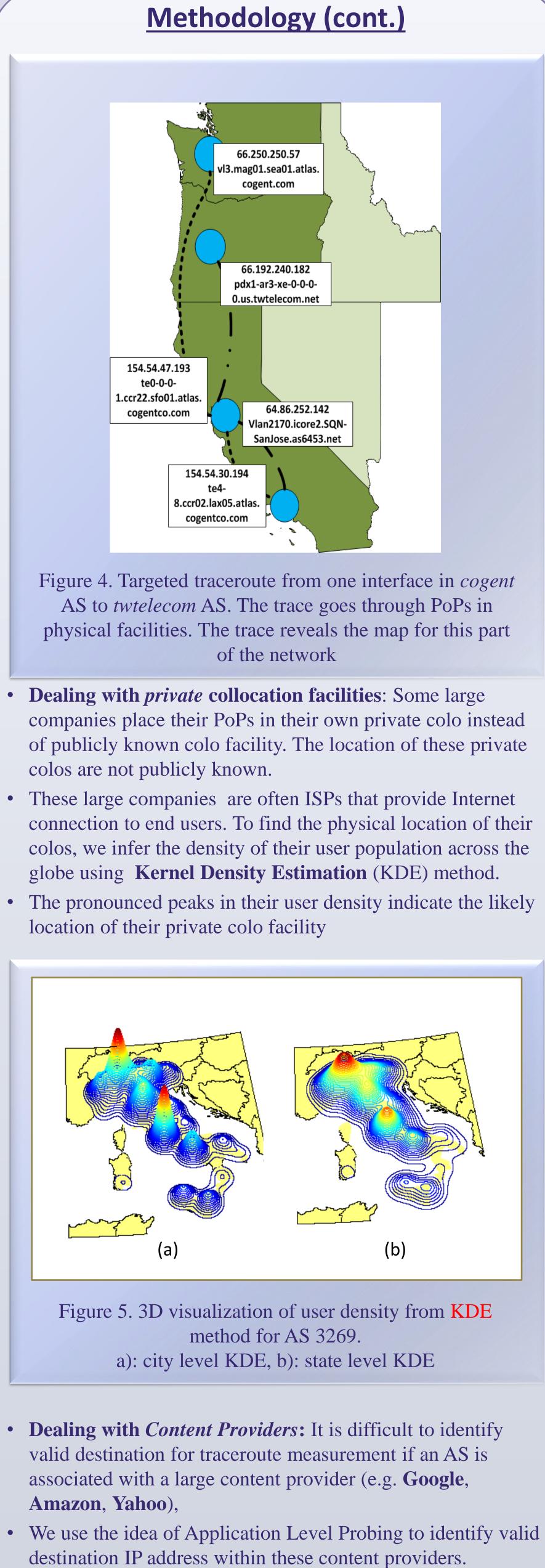

- targeted traceroute probes.

• The idea is to request a service from these content providers and record the IP address of the server that serves the request. • We then use the discovered IP address as destination for our

## Methodology (cont.) 3. Using traceroute to identify PoPs and Inter-AS Connections • traceroute provides traverse interfaces by a probe. We map each interface to its corresponding AS and create the AS-level • The AS level path reveals the presence of inter-AS connection • Alias resolution techniques can be used to group the interfaces 4. Mapping Discovered PoPs to Colo Facilities or locations • The DNS name of each traversed interface could reveal the geo location (and/or colo) of the interface, its corresponding • Putting this info for major colo facilities lead to a geo-aware, PoP-level view of AS\_level topology for the Internet. 4- Case studies: As an example, we have exploited our methodology to map three 209.63.82.106 be-2.sic02.lsancarc.integra.net To PoPs of other es in Equinix Sau To other PoPs of INTEGRA COGENT INTEGRA Equinix San POP POP C 209.63.81.69 tg0-3-0-3.**sjc**02.sntdcabl.integra.net **B** <sup>154.54.6.106</sup> te0-1-0-.ccr21.**sjc**03.atlas.cogentco.com Figure 6. This figure illustrates the PoP of two ASes (Cogent and Integra) along with inter- and intra-PoP connectivity at the Equinix colo facility in San Jose. The darker link marks the path that a targeted traceroute probe may traverse to reveal these PoPs and their inter-PoP connection at this facility. This map has been discovred using our active measurement probing method Geo-aware map of the ASes and colo facilities using ARC-GIS Figure 7. Sample view of geo-footprint for multiple ASes in our portal. The vertical lines indicate the city where PoP for an AS is located.

- at each colo
- path for each probe.
- between two relevant ASes.
- associated with a single router.
- router and PoP.

ASes in US.

• collocation facility mapping:

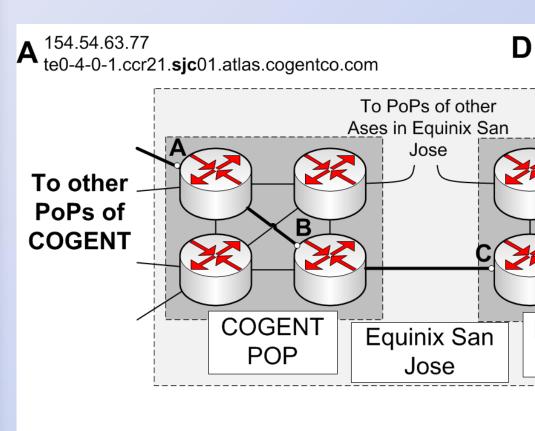

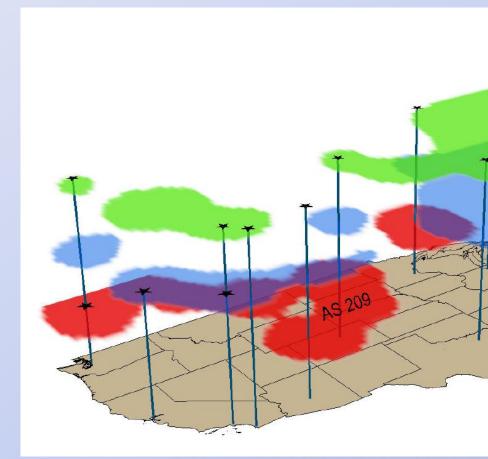

### **5- Ongoing and Future Work**

- Creating a hyper graph of Internet PoP-level topology
- Realistic modeling of AS-level reachability and its application
- Building a GIS-based online portal of Internet maps.